# Functional Swift

#### @chriseidhof

Łódź wiOSłuje - August, 2014

## What's Functional Programming?

- Pure
- Referentially transparent
- Typed

#### Our data set

```
let cities : [String:Int] = 
    [ "Warszawa": 1706624
    , "Kraków": 766583
 , 
"Łódź": 753192
    , "Wrocław": 632930
    , "Poznań": 567932
 ]
```
let names = Array(cities.keys) let populations = Array(cities.values)

#### Names

> [Poznań, Warszawa, Wrocław, Kraków, Łódź]

#### Populations

> [567932, 1706624, 632930, 766583, 753192]

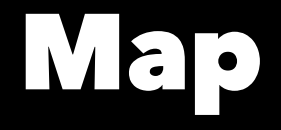

#### func addCity(s: String) -> String { return s + " is a city" }

#### names.map(addCity)

> [Poznań is a city, Warszawa is a city, Wrocław is a city, Kraków is a city, Łódź is a city]

Filter

```
func isLodz(s: String) -> Bool {
   return s == "Łódź"
}
names.filter(isLodz)
```

```
> [Łódź]
```
## Filter, simplified

```
names.filter({ (s: String) -> Bool in
   return s == "Łódź"
})
```
> [Łódź]

## Filter, more simplified

```
names.filter({ s in
   return s == "Łódź"
})
```

```
> [Łódź]
```
### Filter, even more simplified

```
names.filter({
 return $0 == 
"Łódź"
})
```

```
> [Łódź]
```
### Filter, simplest

- names.filter { \$0 == "Łódź" }
- > [Łódź]
- populations.filter { \$0 > 1000000 }
- > [1706624]

#### Sum of an array

```
func sum(arr: [Int]) -> Int {
  var result = \thetafor i in arr {
    result += i\}return result
\bigg\}
```
 $sum (Array(1..40))$ 

#### $\rightarrow$  45

#### Product of an array

```
func product(arr: [Int]) -> Int {
  var result = 1 for i in arr {
     result *= i
   }
   return result
}
```
product(Array(1..<10))

> 362880

#### Reduce

```
func reduce(initialValue: Int, 
              combine: (int,Int) \rightarrow Int,arr: [Int]) \rightarrow Int {
   var result = initialValue
   for i in arr {
    result = combine(result, i) }
   return result
}
```
#### Reduce

- reduce(0, +, Array(1..<10))
- > 45
- reduce(1, \*, Array(1..<10))
- > 362880

#### Sum and Product

- $let sum = { reduce(0, +, $0) }$
- let product =  $\{$  reduce $(1, *, \$0)$   $\}$

#### concatenate

```
func concat(strings: [String]) -> String {
   var result = ""
    for x in strings {
       result += xreturn result
```
concat (names)

> PoznańWarszawaWrocławKrakówŁódź

#### Generics

```
func reduce<A>(initialValue: A,
                 combine: (A, A) \rightarrow A,
                 arr: [A] > - > Avar result = initialValue
  for i in arr \{result = combine(result, i)\bigg\}return result
\bigg\}
```
 $reduce("", +, names)$ 

> PoznańWarszawaWrocławKrakówŁódź

## **Adding line-breaks**

reduce("",  $\{ \$0 + "\n" + \$1 \},$  names)

- > Poznań
- > Warszawa
- > Wrocław
- > Kraków
- > Łódź

#### Making reduce more generic

}

```
func reduce<A,R>(initialValue: R, 
                   combine: (R, A) \rightarrow R,
                   arr: [A]) \rightarrow R var result = initialValue
     for i in arr {
         result = combine(result, i) }
     return result
```
## Example: Core Image

## The Objective-C way

CIFilter \*hueAdjust = [CIFilter filterWithName:@"CIHueAdjust"]; [hueAdjust setDefaults]; [hueAdjust setValue: myCIImage forKey: kCIInputImageKey];

[hueAdjust setValue: @2.094f forKey: kCIInputAngleKey];

#### A Swift Filter

#### $typealias Filter = Climage \rightarrow Climage$

Blur

}

}

```
func blur(radius: Double) -> Filter {
     return { image in
         let parameters : Parameters = 
            [kCIInputRadiusKey: radius, kCIInputImageKey: image]
         let filter = CIFilter(name:"CIGaussianBlur", 
                                parameters:parameters)
         return filter.outputImage
```
#### Example

let url = NSURL(string: "http://bit.ly/1pabRsM"); let image = CIImage(contentsOfURL: url)

 $let$  blurBy $5 = blur(5)$  $let$  blurred = blurBy5(image)

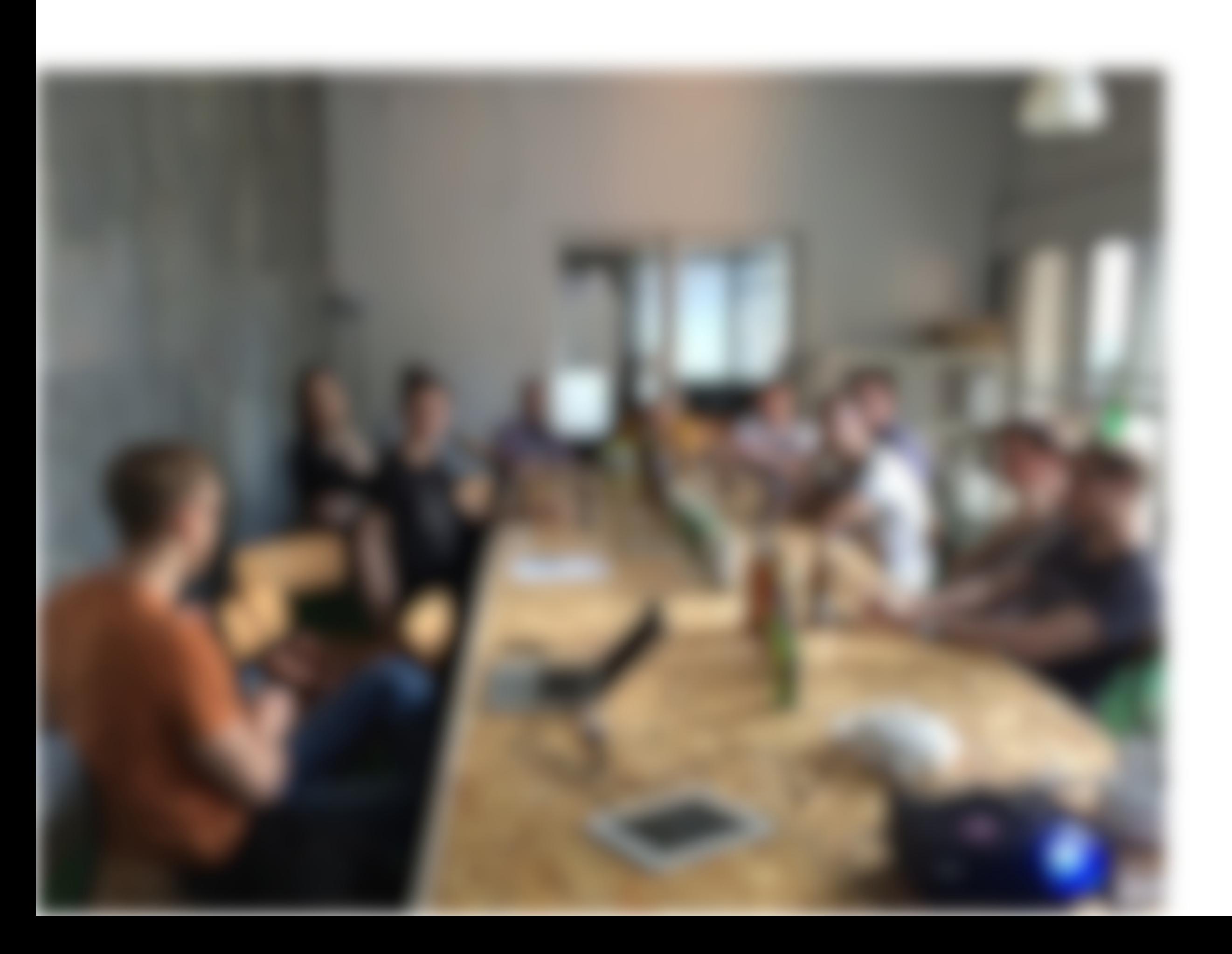

#### Color Generator

}

```
func colorGenerator(color: NSColor) -> Filter {
    return { _ in
         let filter = CIFilter(name:"CIConstantColorGenerator", 
                                parameters: [kCIInputColorKey: color])
         return filter.outputImage
     }
```
#### Composite Source Over

}

```
func compositeSourceOver(overlay: CIImage) -> Filter {
    return { image in
         let parameters : Parameters = 
            [kCIInputBackgroundImageKey: image,
             kCIInputImageKey: overlay]
         let filter = CIFilter(name:"CISourceOverCompositing", 
                                parameters: parameters)
         return filter.outputImage.imageByCroppingToRect(image.extent())
     }
```
#### Color Overlay

}

func colorOverlay(color: NSColor) -> Filter { return { image in let overlay = colorGenerator(color)(image) return compositeSourceOver(overlay)(image) }

## Combining everything

let blurRadius = 5.0 let overlayColor =  $NSColor .redColor() .colorWithAlphaComponent(0.2)$ let blurredImage =  $blur(blurRadius)(image)$ let overlaidImage = colorOverlay(overlayColor)(blurredImage)

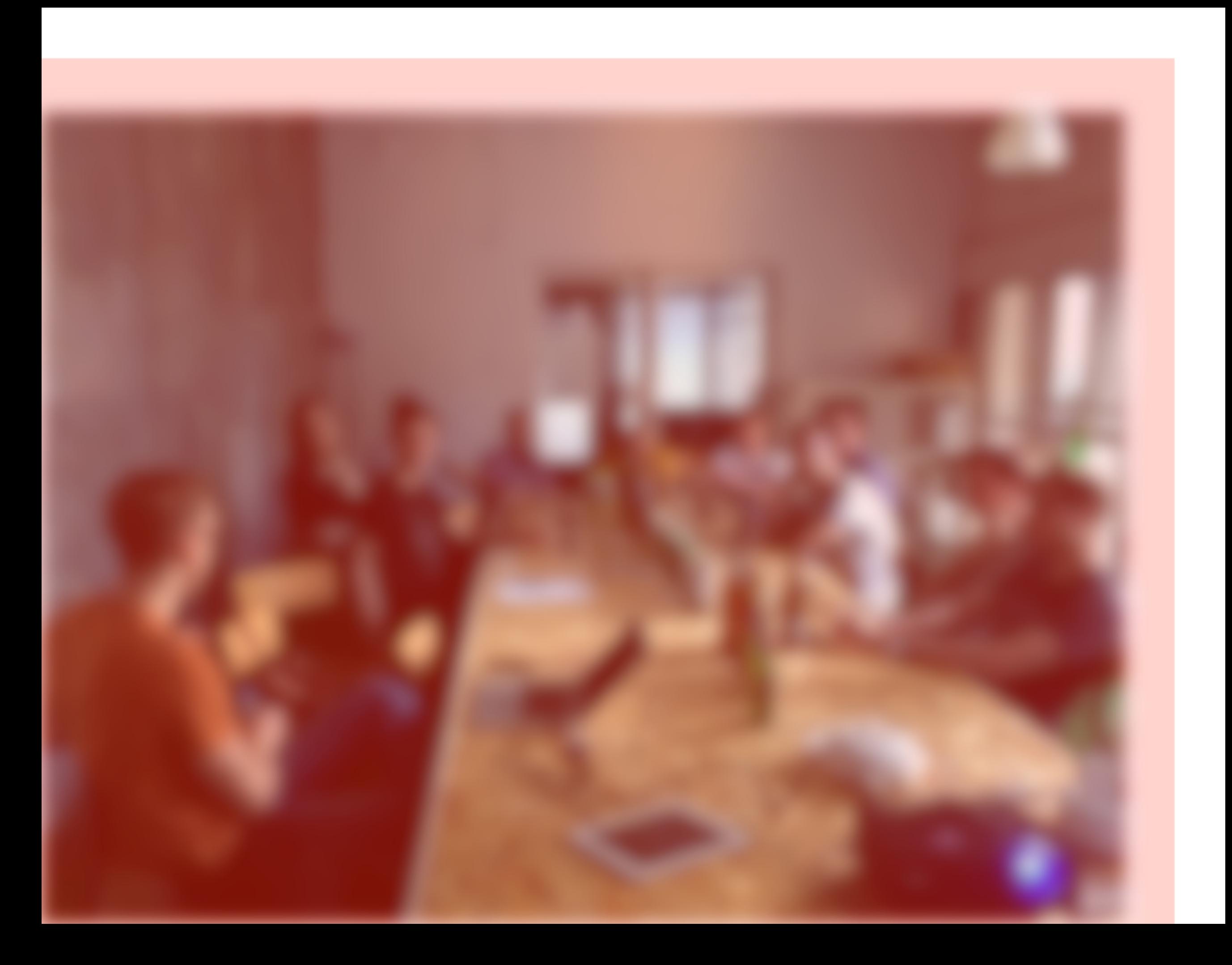

## Combining everything, take 2

let result = colorOverlay(overlayColor)(blur(blurRadius)(image))

#### Filter composition

```
func composeFilters(filter1: Filter, filter2: Filter) -> Filter {
    return {img in filter1(filter2(img)) }
}
```
## Using filter composition

let myFilter1 = composeFilters(blur(blurRadius), colorOverlay(overlayColor)) let result1 = myFilter1(image)

#### Filter composition with an operator

infix operator |> { associativity left }

func |> (filter1: Filter, filter2: Filter) -> Filter { return {img in filter1(filter2(img))} }

## Using filter composition

let myFilter2 = blur(blurRadius) |> colorOverlay(overlayColor) let result2 = myFilter2(image)

#### Function composition

```
func | \rangle (f1: B \rightarrow C, f2: A \rightarrow B) \rightarrow A \rightarrow C {
       return {x in f1(f2(x))}
}
```
## Example: Spreadsheet

### Expressions

#### enum Expression {

}

- case Number(Int) // e.g. 10
- case Reference(String,Int) // A0
- case BinaryExpression(String,Expression,Expression) // 1 + A9
- case FunctionCall(String,Expression) // SUM(...)

#### Parsing references

let reference = { Token.Reference( $\sqrt[6]{6}$ , $\sqrt[6]{1}$ ) } </> capital <\*> naturalNumber

#### Parsing expressions

prim = numberOrReference <|> functionCall <|> parens(expression)

#### Parsing expressions

let operators : [[String]] =

 [ [":"]  $\left[\begin{array}{ccc} \mathbf{u} & \mathbf{v} & \mathbf{v} \\ \mathbf{v} & \mathbf{v} & \mathbf{v} \end{array}\right]$  $, \t "^{\mathsf{m}} + "^{\mathsf{m}} , \t "^{\mathsf{m}} - "^{\mathsf{m}}$ ]

let expression = pack(operators, prim)

#### Parsing results

We can now convert this:

parse(expression, "SUM(A1:A9)")

into this:

 $\big)$ 

)

Expression.FunctionCall("SUM", Expression.BinaryExpression(  $\cdots$   $\cdots$  Expression.Reference("A",1), Expression.Reference("A",9)

## Evaluating expressions

#### The result enum

#### enum Result {

}

- case IntResult(Int)
- case StringResult(String)
- case ListResult([Result])
- case EvaluationError(String)

## The evaluation function

func evaluate(expressions: [Expression?]) -> [Result] { return expressions.map(evaluateExpression(expressions)) }

#### Evaluating an expression

evaluateExpression([42,10\*10,A0+A1])('A1') > 100

evaluateExpression([42,10\*10,A0+A1])('A2')  $> 142$ 

#### Evaluating an expression

}

```
func evaluateExpression(context: [Expression?]) -> Expression? -> Result {
    return {e in e.map { expression in
         let compute = evaluateExpression(context)
         switch (expression) {
         case .Number(let x): return Result.IntResult(x)
         case .Reference("A", let idx): return compute(context[idx])
         case .BinaryExpression(let s, let l, let r):
             return evaluateBinary(s, compute, l, r)
         case .FunctionCall(let f, let p):
             return evaluateFunction(f, compute(p))
        default:
             return .EvaluationError("Couldn't evaluate expression")
 }
         } ?? .EvaluationError("Couldn't parse expression")
 }
```
#### Mixing FP and OO

class SpreadsheetDatasource : NSObject,

 NSTableViewDataSource, EditedRow

#### Mixing FP and OO

var arr: [String]

func tableView(aTableView: NSTableView, objectValueForTableColumn: NSTableColumn, row: Int) -> AnyObject { return editedRow == row ? arr[row] : results[row] }

#### Mixing FP and OO

```
func calculateExpressions() {
    let expressions: [Expression?] = arr.map {
       if let tokens = parse(tokenize(), \0) {
            return parse(expression(), tokens)
 }
        return nil
 }
    results = evaluate(expressions)
}
```
#### Conclusion

FP is a massively powerful tool in your toolbox. Use it together with OO, and build awesome stuff.

objc 14 Functional Programming in Swift

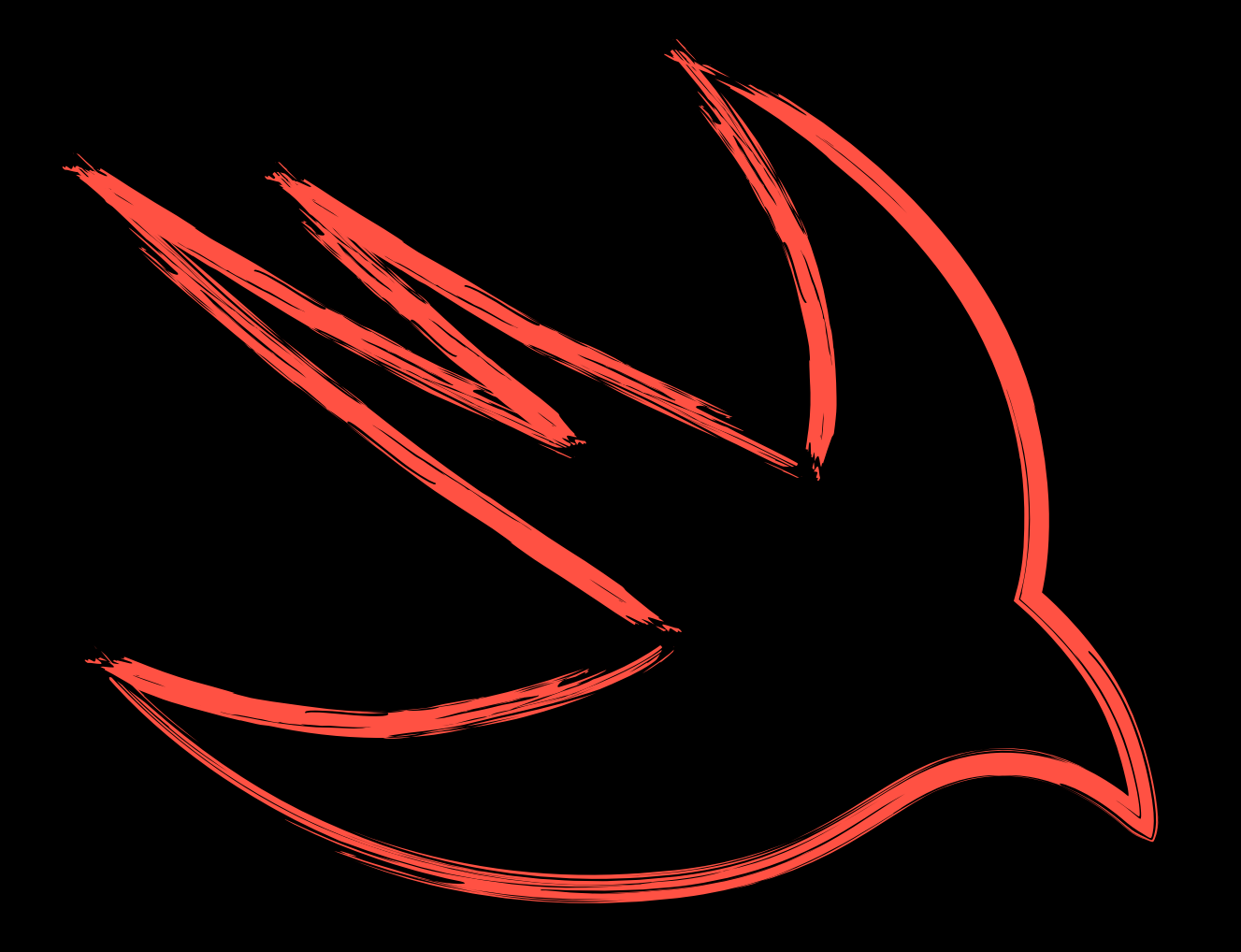

By Chris Eidhof, Florian Kugler and Wouter Swierstra

## Centselonof